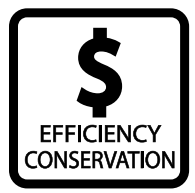

# **Calculating Thermal Energy Loss Through Windows**

## *Q* QUESTION

How much heat is being lost in your home through the windows?

### **MATERIALS**

- Tape Measure
- Calculator

Internet

#### **PROCEDURE**

- **1.**  Use a tape measure to find the area, in square meters, of a window in your home.
- **2.**  Determine the U-factor of the window. If you do not know the U-factor use one of the standard ratings below:
	- **a.**  Single pane window: 3.25
	- **b.**  Dual-pane window: 2.84
	- **c.**  Dual-pane, low-e window: 1.42
- **3.**  Calculate the average seasonal outside temperature for your location in degrees Celsius. Use data from the National Weather Service to find this information, www.nws.noaa.gov.
- **4.**  Record the inside temperature that your thermostat is set to in degrees Celsius. If you have a programmable thermostat and/or change temperatures throughout the day, calculate the average temperature.

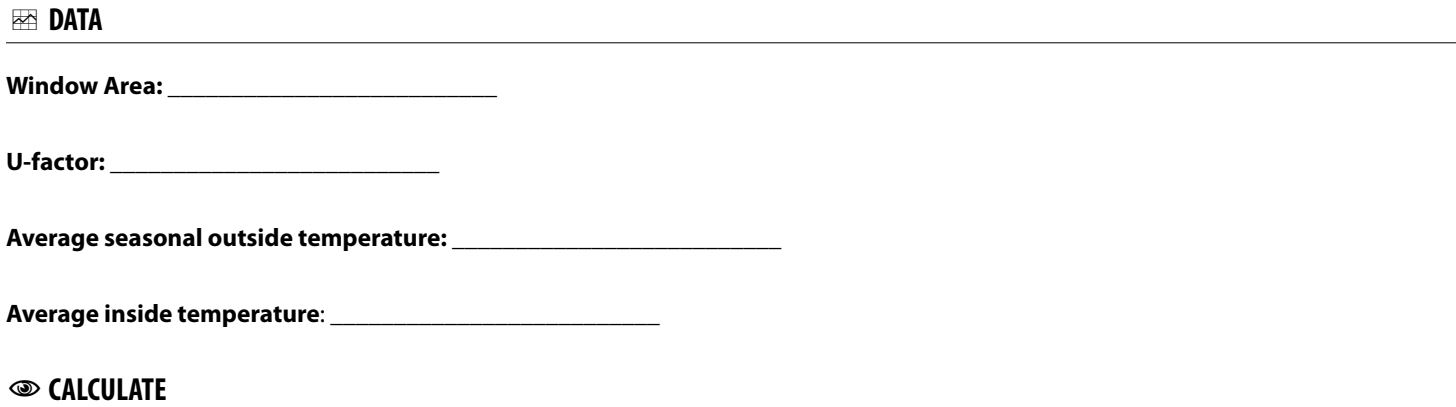

**1.** Use the following formula to calculate the heat loss occurring at the window each hour:

**(Inside Temperature – Outside Temperature) x window area x U-factor = Watts per hour**

#### **watts per hour / 100 = kW per hour**

- **2.**  Mutliply the heat loss occurring at this window times the number of windows in your home. For more accurate results find the specific area for each window and re-calculate based on the different window dimensions.
- **3.**  The national average for electricity is \$0.12/kWh. If you heat your home with electric heat, how much is the heat loss costing your family each day? Each month?